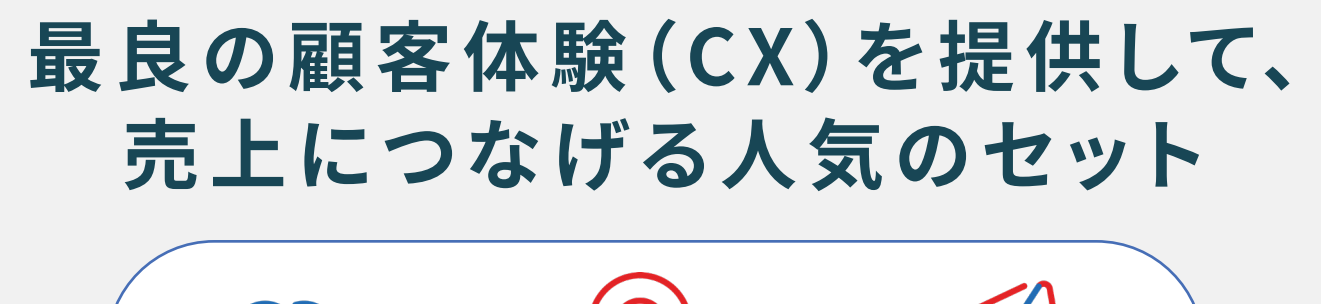

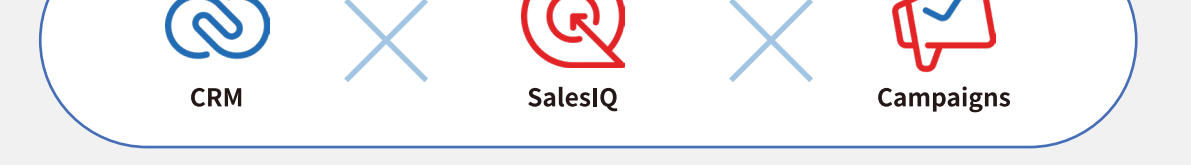

# 顧客体験(CX)向上のはじめの一歩に最適な3つのアプリケーション

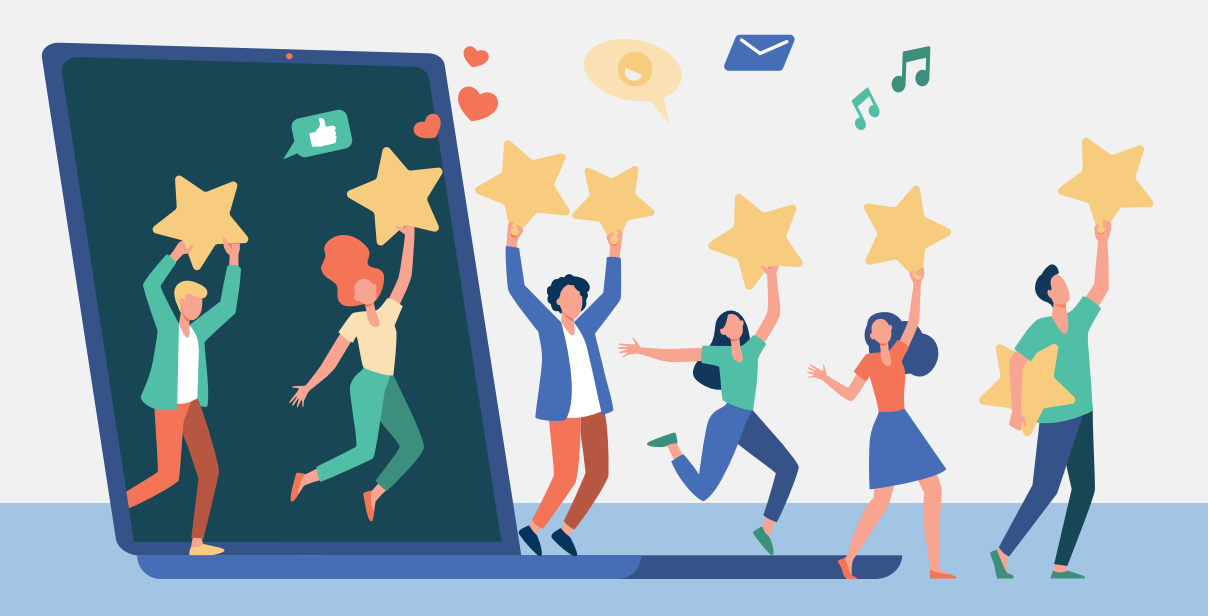

# **© CRM**

#### 顧客管理・案件管理

## 顧客のあらゆる情報を一元管理 商談機会を逃さずアプローチ

多様なビジネスに対応可能なカスタマ イズ性を備える顧客管理・案件管理 ツール。顧客の属性情報とともに、あら ゆる顧客接点に関する情報を集約。今 追うべき顧客へのアプローチを可能に し、商談状況の可視化を実現します。

- Webフォーム取り込み
- 顧客情報を集約
- ターゲットリスト作成

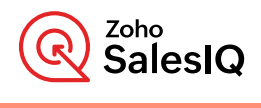

## Web トラッキング

### 顧客の行動履歴を可視化し、 効果的なセールスアプローチを展開

Zoho CRMに登録された顧客情報と連 携し、自社のWebサイトに訪問した ユーザーの行動履歴を管理することが できます。ユーザーが関心を持った ページや行動履歴を見える化すること で、ニーズや課題をリアルタイムに把 握。スコアリングを最適化し、営業成約 率を高めることが可能です。

■ 行動履歴から興味関心を把握 ■ スコアリングで優先顧客の見極め ▽ チャットによるおもてなし

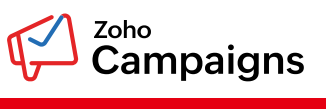

# メール配信

# メールキャンペーンの 最適な実施・管理を実現

Zoho CRMで管理する見込み客ヘメー ルを一括配信できます。配信された メールの到達状況や配信エラー、顧客 の反応(開封率やクリック数等)を自動 集計し、配信効果をリアルタイムに取 得。見込み客の興味関心の把握と評価 を容易にします。

■ 顧客属性と反応に基づく配信 Ⅳ 効果測定と見込み客評価 ■ ワークフローによる自動化

# 一人ひとりの見込み客へ、 最適な顧客体験を提供して売上を向上

Zoho のCX(カスタマーエクスペリエンス)は、顧客の反応や温度感を見える化し、アプローチの優先順位を即座に見える化。 Webサイトへのアクセスやメールの開封、リンクのクリックなど、見込み客の行動履歴を顧客情報と合わせて一元管理できる ので、ニーズが発生したタイミングを逃さず、商談の成約率を飛躍的に高めます。

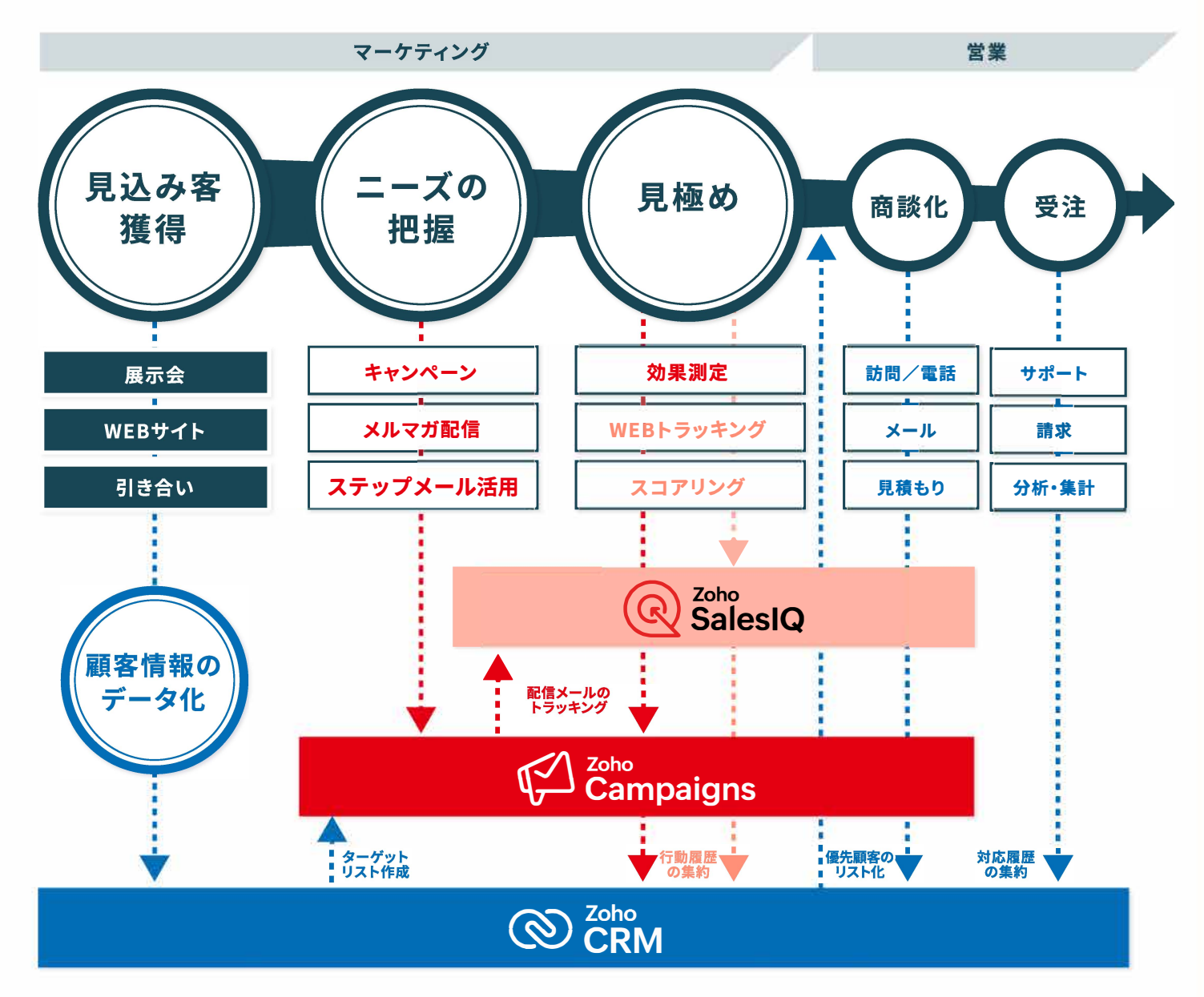

シナリオ1 イベント開催後のフォロー

大量の見込み客の獲得時は営業が優先対応すべき対象 を素早く見極めることが重要です。ZohoのCX(カスタマー エクスペリエンス)では、以下のステップですばやく優先客を リスト化します。

Step1 参加者のリスト整理と即フォローメール Step2 メールリアクションの計測 Step3 ホットな見込み客のリストアップ

|メルマガによる継続フォロー シナリオ2

見込み客フォローでは興味関心にあった情報提供が重要 です。ZohoのCX(カスタマーエクスペリエンス)では、以下の ステップで顧客ニーズを把握し、営業の双方に満足度の 高いメールキャンペーンを実施します。

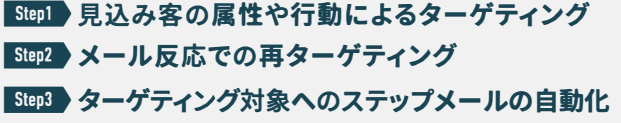

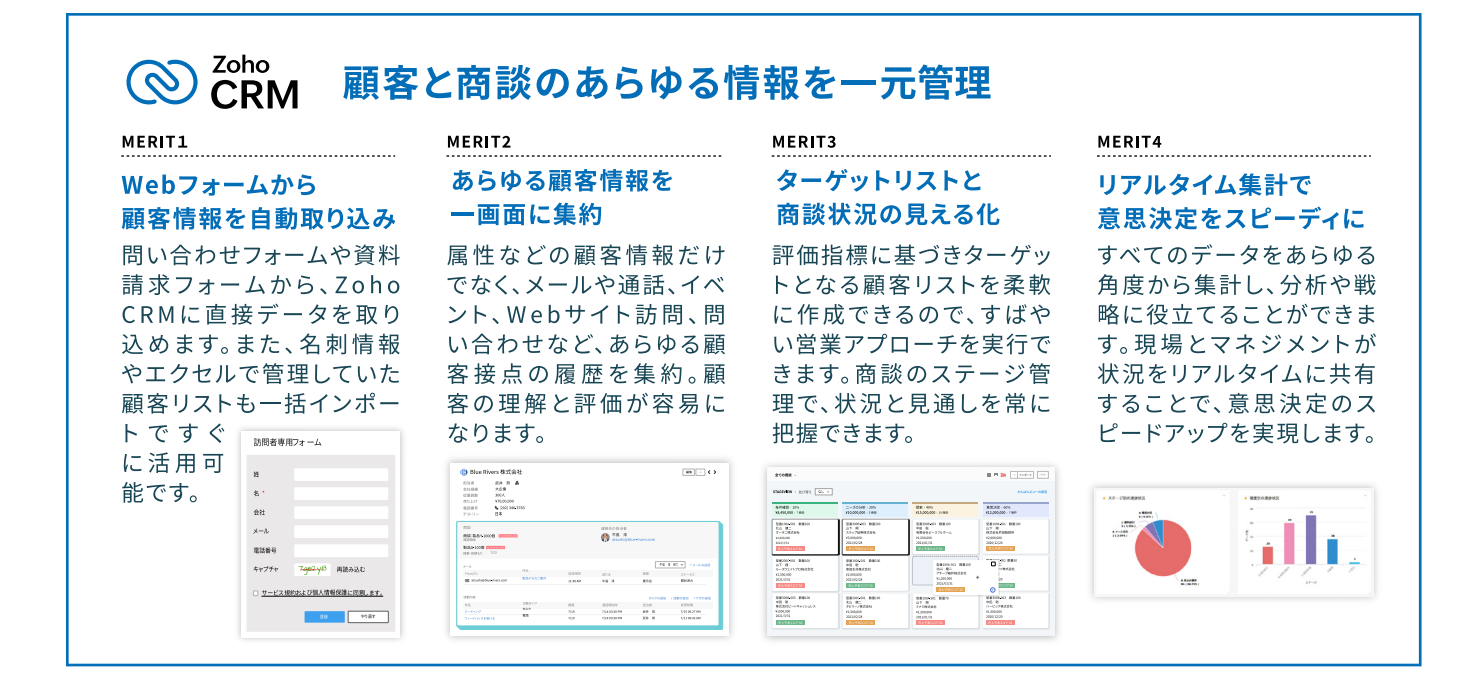

#### Zoho  $\mathbb{C}$ Webトラッキングで顧客の行動からニーズを見える化 **SalesIQ**

**MERIT1** 

訪問者の属性や行動から 興味をリアルタイムに把握 Webサイト訪問者の属性

と行動を可視化。関心を 持ったページや行動履歴 を分析することで、訪問者 のニーズや課題をリアルタ イムに把握できます。

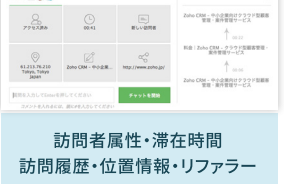

# スコアリングの最適化で ホットなニーズを見極める

想定したシナリオに基づき 見込み客の属性と行動に よるスコアリング条件を設 定することで、今フォローす べき優先顧客を把握でき ます。成約率の高い商談機 会の創出を実現します。

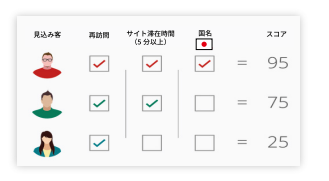

効果測定と見込み客評価

配信されたメールの到達

状況や顧客の反応 (開封率

やクリック数、配信解除等)

などのレポートから、各

メールキャンペーンの効果

を可視化し、正確な見込み

325<br>送信したメール

 $\frac{1}{100}$   $\frac{32}{100}$   $\frac{3.1\%}{100}$ 

■ 未送信 0.09

客の評価を行えます。

**III** 108.958

メールキャンペーンの

# チャットによる 一対一のおもてなし

Webサイトにソースコード を挿入するだけで、チャッ ト機能を追加できます。見 込み客情報の収集に役立 ち、ニーズの高まったお客 さまに即座にアプローチす ることができます。

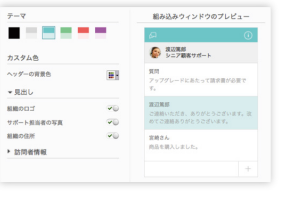

# 

Zoho CRM. Zoho Campaignsと連携

Zoho CRMに登録された顧 客のWebサイトでの行動 や、メール経由のWebサイ ト訪問者の行動を可視化 できます。顧客のニーズを 見極め、満足度の高い顧客 対応を実行できます。

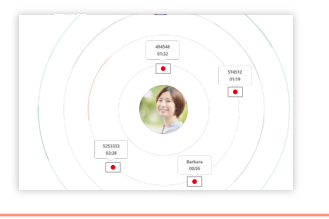

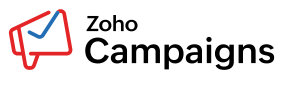

# メールで顧客ニーズに合ったアプローチ

# 顧客情報に基づいた 柔軟なメール配信

見込み客の属性や興味関 心に基づいた柔軟なター ゲティングで最適なメール キャンペーンを展開できま す。A/Bテストや顧客の反 応に応じたステップメール など、効果的なメールマー ケティングを自動化します。

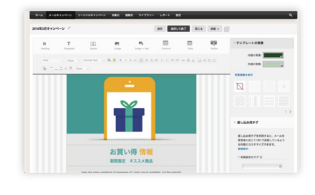

# 

ステップメールなど 柔軟なワークフロー機能 ステップメールなどを自動 で配信可能。さらに開封や クリックなどの反応によって その後のフォローを変えたり と、見込み客を効率よくフォ ローアップできます。

# 

#### **Zoho CRM、** Zoho SalesIQと連携

配信したメールを基点に、 Webサイトに訪問した見 込み客の行動をトラッキ ングします。行動履歴は、 即座にZoho CRMに同期 され、営業活動に活かす ことができます。

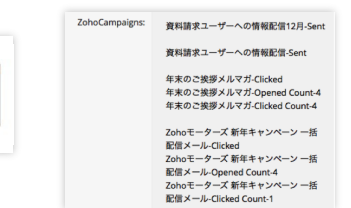

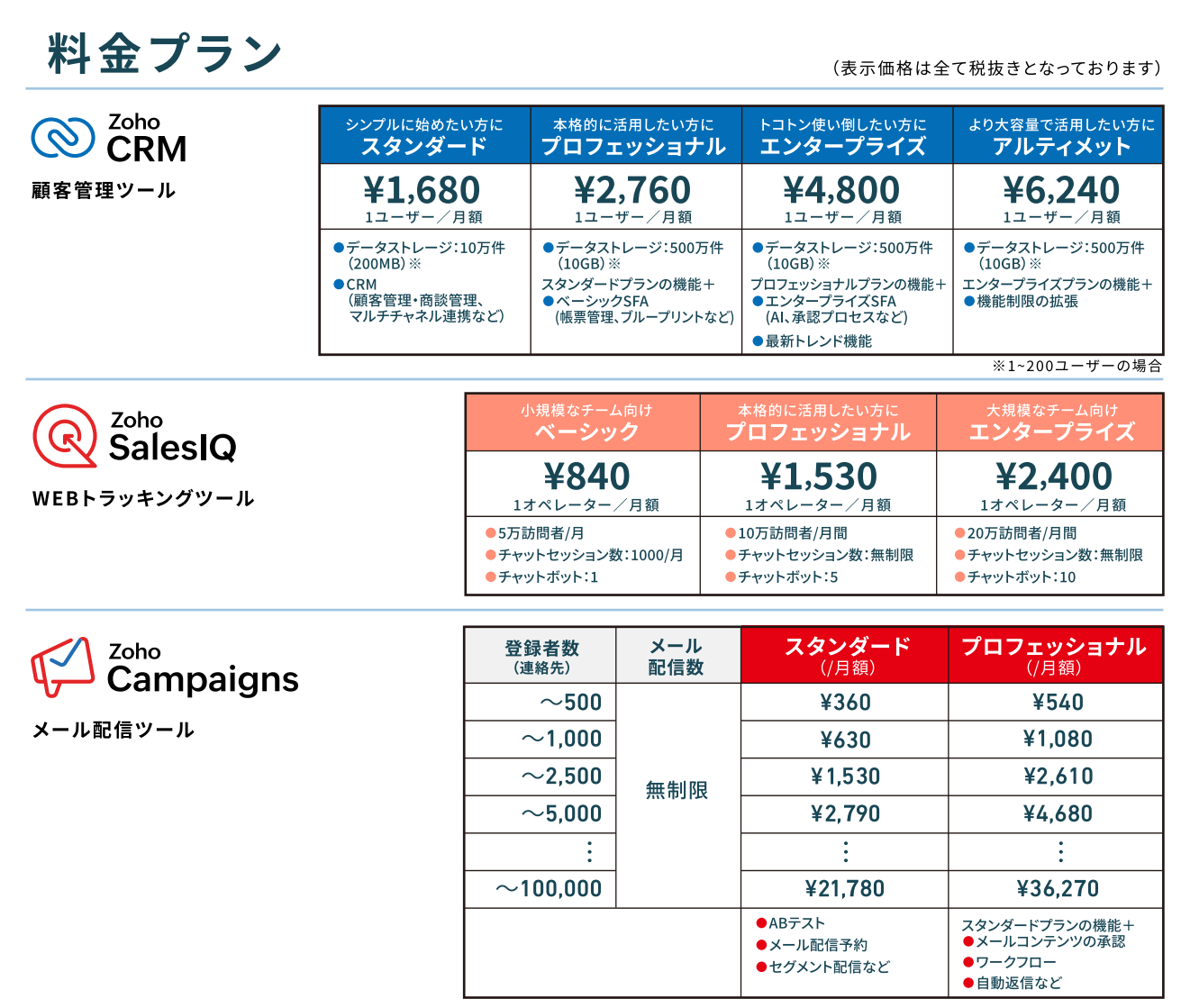

※上記金額は年間契約の月額換算で記載しています。

# より高度な顧客体験を提供したい方には Zoho CRM Plus がおすすめです。

Zoho CRM、Zoho SalesIQ、Zoho Campaigns 以外にも、ヘルプデスクツールやアンケートツールなどを収録したCX のオールインワンパッケージZoho CRM Plus。8種類のアプリケーションによる上質な顧客体験管理を導入しやすい料金で。

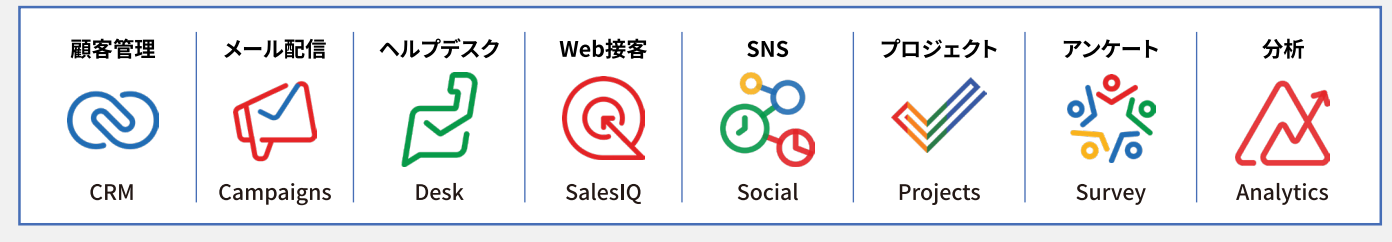

# すべて使えて、6,840円(年間契約/税抜) ※月契約の場合は8,280円(税抜)

## お問い合わせ

# 

▶パートナー支援サービスに関するお見積もりはお気軽にお問い合わせください。

#### パートナー支援の詳細はこちら https://www.zoho.com/jp/partners/

## ゾーホージャパン株式会社

〒220-0012 神奈川県横浜市西区みなとみらい3-6-1 みなとみらいセンタービル13皆

- 掲載されているサービス、サービス名、およびサービスUIは 変更される場合があります。
- Zoho CRM Plus その他各種Zoho サービスのロゴマークは、 Zoho Corporation Pvt. Ltd. の登録商標または商標です。
- ●本冊子の内容は、2023年6月現在のものです。